# Relational algebra Part 2

CS348 Spring 2024 Instructor: Sujaya Maiyya Sections: **002 and 003 only**

### Announcements

- Assignment 1 released today
	- Due June 4th

### **Outline**

- More examples of relational algebra
- Monotone operators

• Relational calculus

# (Recap) Relational data model

- A database is a collection of relations (or tables)
- Each relation has a set of attributes (or columns)
- Each attribute has a unique name and a domain (or type)
	- The domains are required to be **atomic**

Single, indivisible piece of information

- Each relation contains a set of tuples (or rows)
	- Each tuple has a value for each attribute of the relation
	- Duplicate tuples are not allowed
		- Two tuples are duplicates if they agree on all attributes
- **Simplicity is a virtue!**

# (Recap) Integrity constraints

- Candidate key
	- Set of K attributes that uniquely identify a row and has only the necessary attributed (i.e., minimal)
- Primary key
- Foreign key

# (Recap) RA operators

Core Operators

- 1. Selection:  $\sigma_p R$
- 2. Projection:  $\pi_L R$
- 3. Cross product:  $R \times S$
- 4. Union:  $R \cup S$
- 5. Difference:  $R-S$
- 6. Renaming:  $\rho_{S(A_1 \rightarrow A'_1, A_2 \rightarrow A'_2, \dots)}R$

Derived Operators

- 1. Join:  $R \bowtie_p S$
- 2. Natural join:  $R \Join S$
- 3. Intersection:  $R \cap S$

*User* (*uid* int, *name* string, *age* int, *pop* float) *Group* (*gid* string, *name* string) *Member* (*uid* int, *gid* string)

• All groups (ids) that Lisa belongs to

*User* (*uid* int, *name* string, *age* int, *pop* float) *Group* (*gid* string, *name* string) *Member* (*uid* int, *gid* string)

*Member* 

*uid gid*

123 gov

857 abc

857 gov

… …

8

• All groups (ids) that Lisa belongs to

*Writing a query bottom-up:*

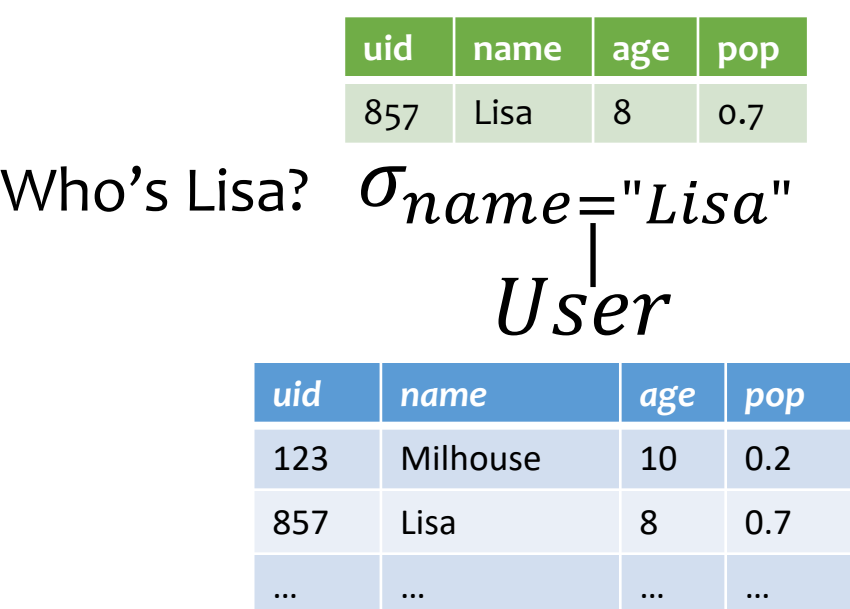

*User* (*uid* int, *name* string, *age* int, *pop* float) *Group* (*gid* string, *name* string) *Member* (*uid* int, *gid* string)

• All groups (ids) that Lisa belongs to

*Writing a query bottom-up:*

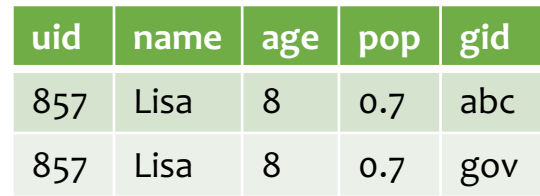

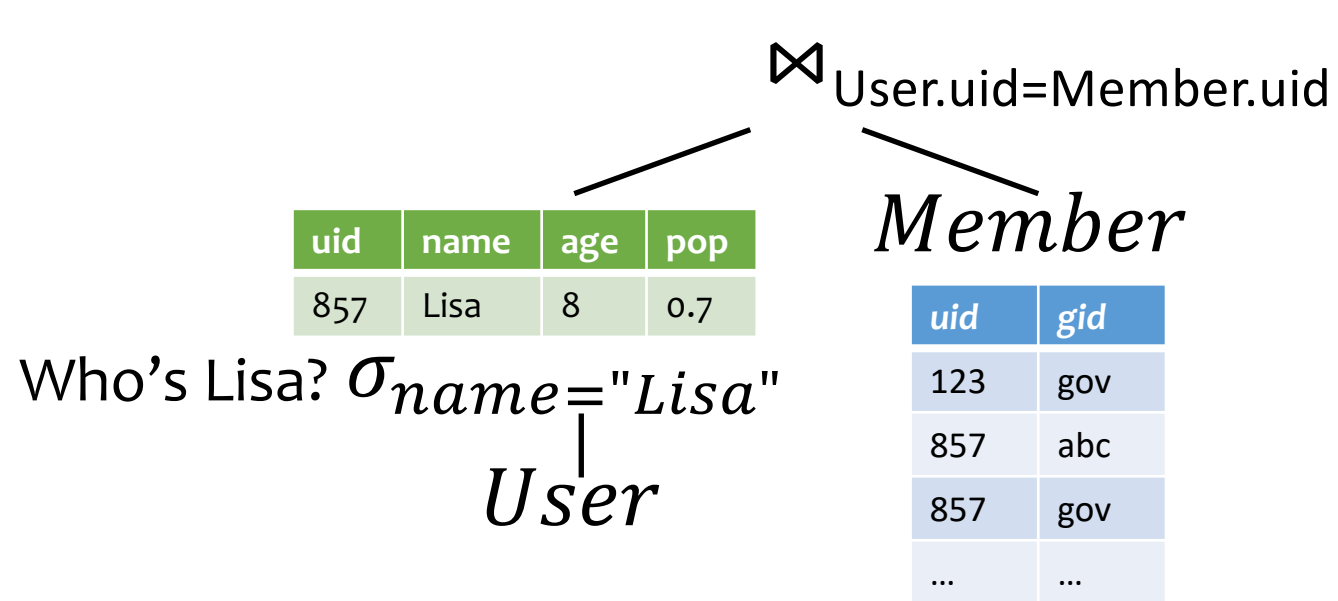

*User* (*uid* int, *name* string, *age* int, *pop* float) *Group* (*gid* string, *name* string) *Member* (*uid* int, *gid* string)

• All groups (ids) that Lisa belongs to

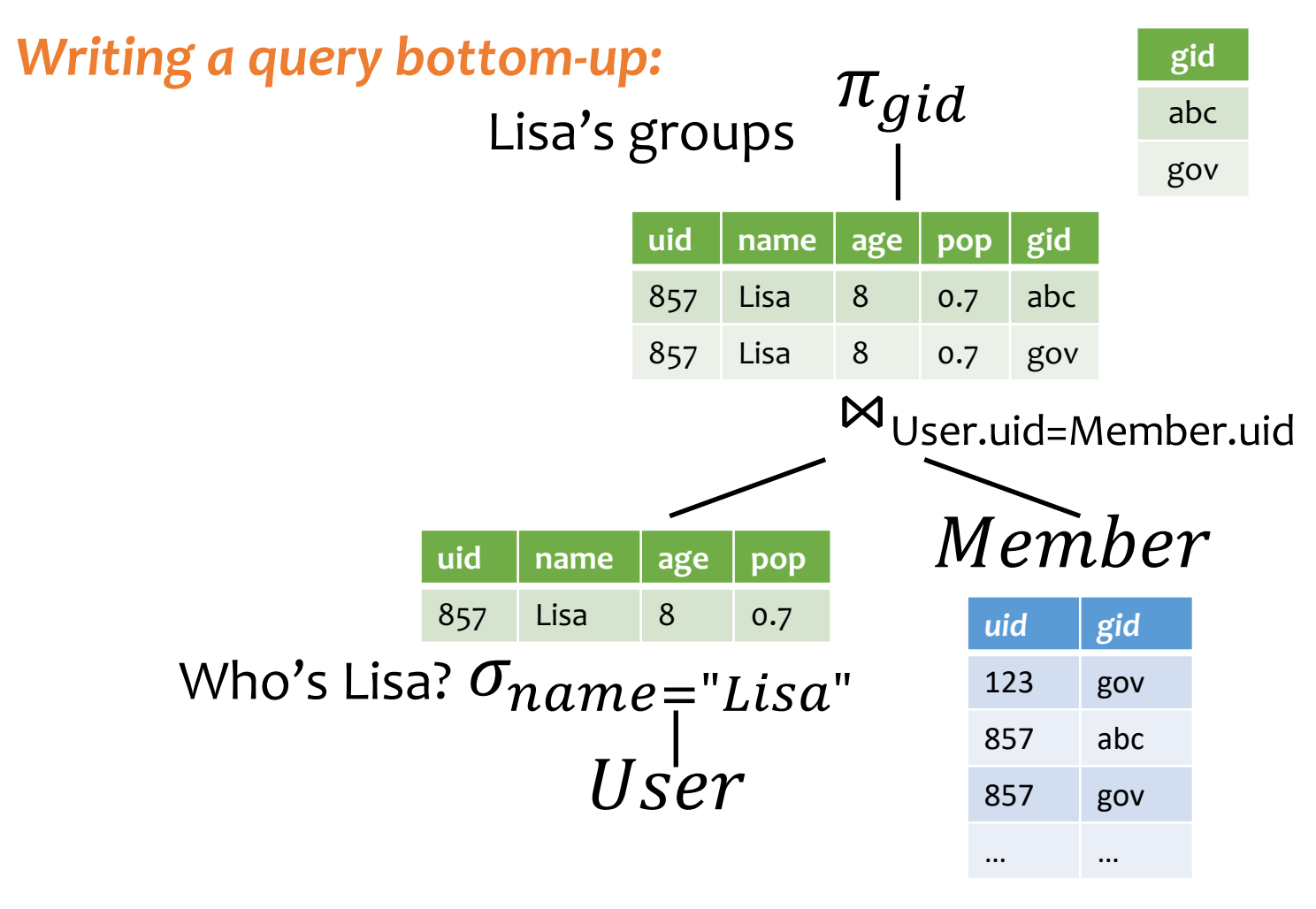

### Take home ex.

*User* (*uid* int, *name* string, *age* int, *pop* float) *Group* (*gid* string, *name* string) *Member* (*uid* int, *gid* string)

• All groups (ids) that Lisa belongs to names?

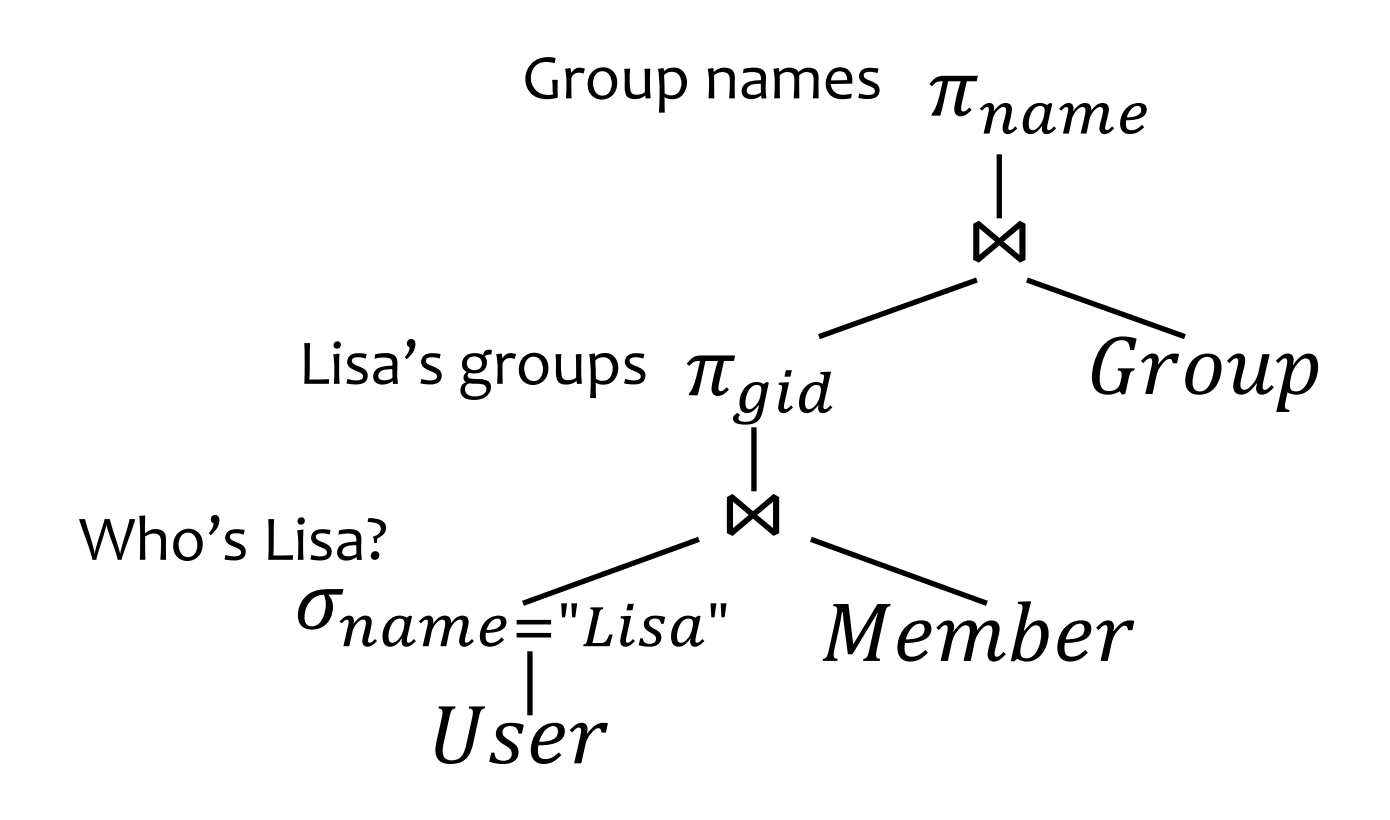

*User* (*uid* int, *name* string, *age* int, *pop* float) *Group* (*gid* string, *name* string) *Member* (*uid* int, *gid* string)

• Names of users in Lisa's groups

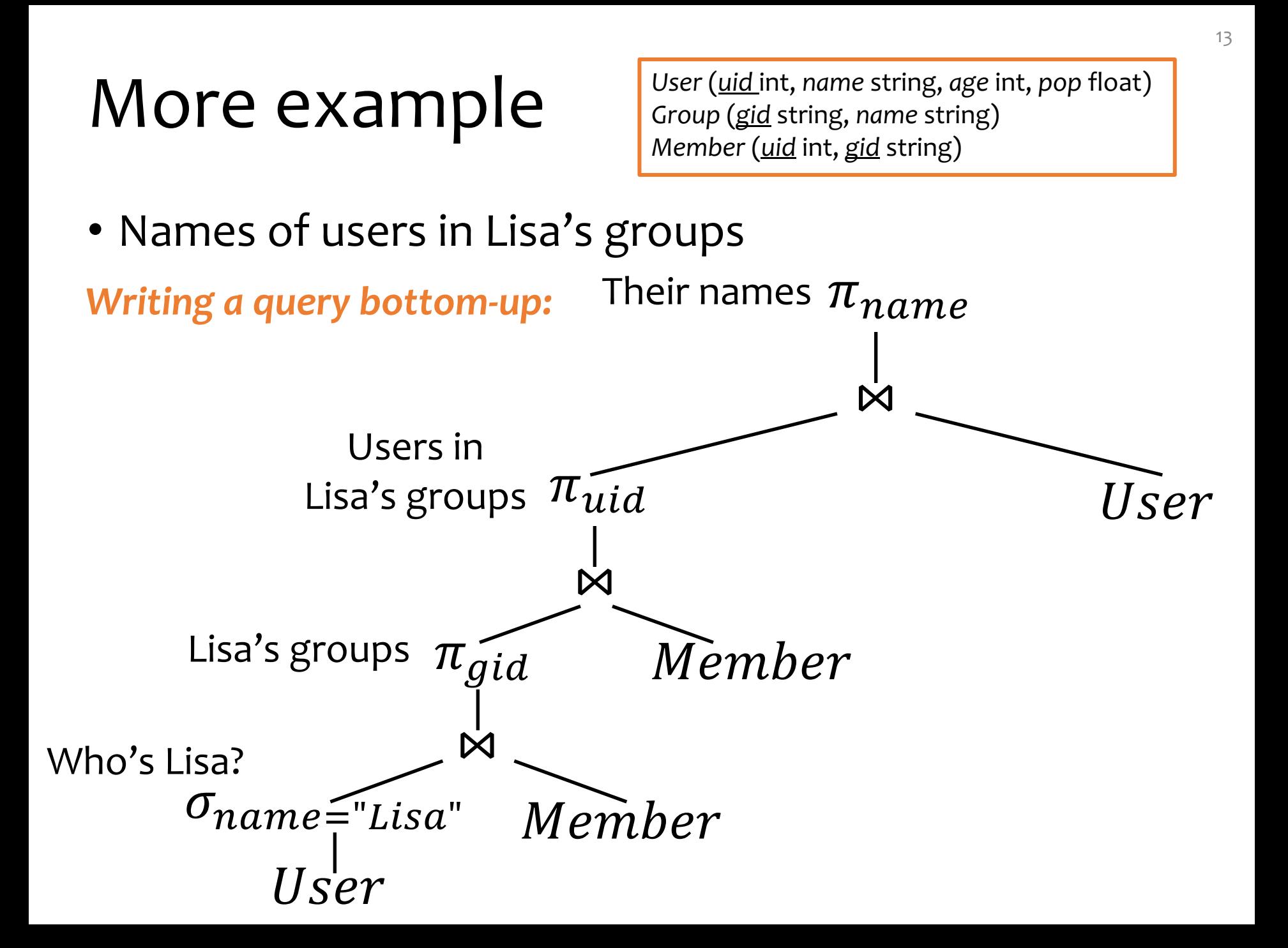

*User* (*uid* int, *name* string, *age* int, *pop* float) *Group* (*gid* string, *name* string) *Member* (*uid* int, *gid* string)

• IDs of groups that Lisa doesn't belong to

*Writing a query top-down:*

*User* (*uid* int, *name* string, *age* int, *pop* float) *Group* (*gid* string, *name* string) *Member* (*uid* int, *gid* string)

- IDs of groups that Lisa doesn't belong to
- *Writing a query top-down:*

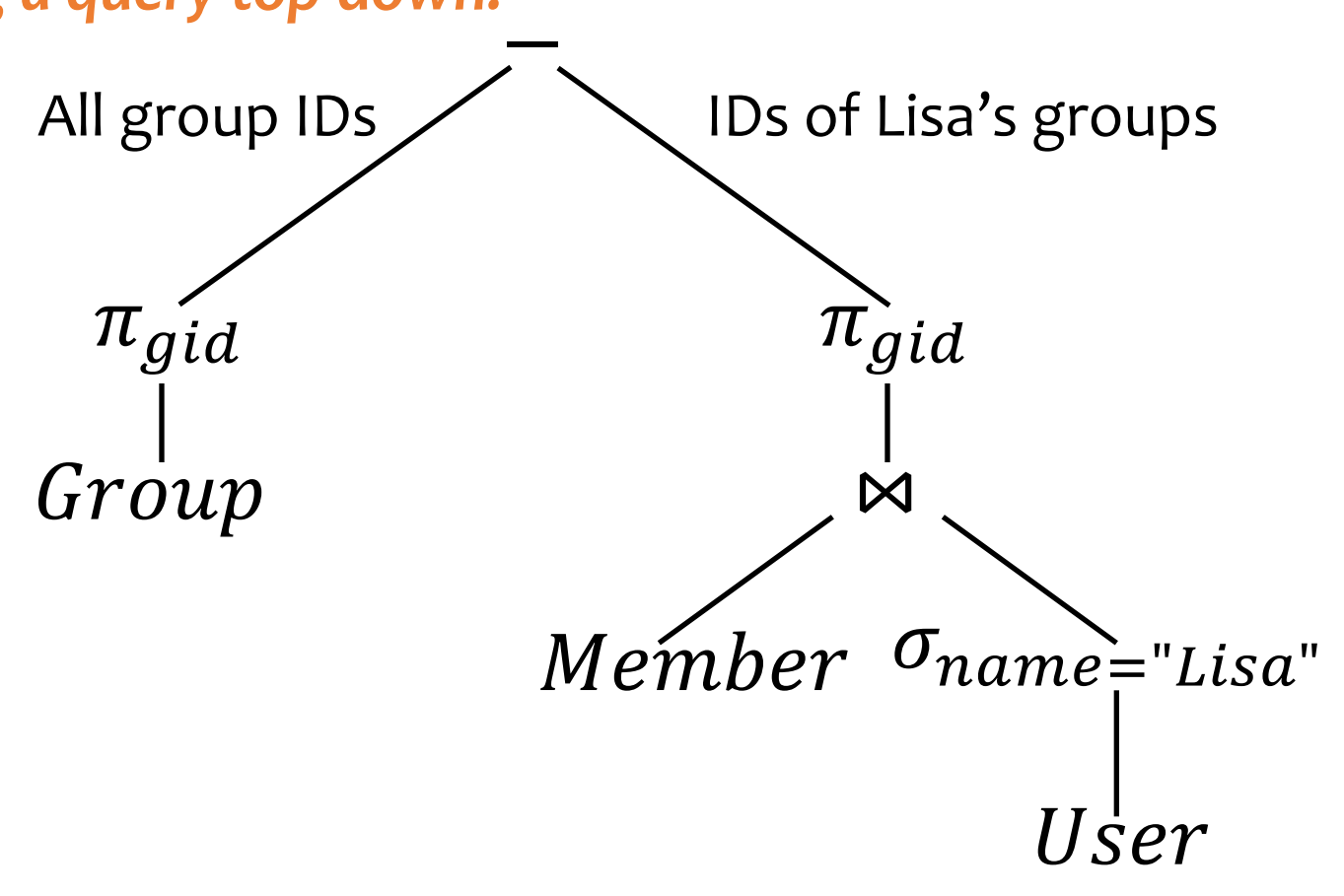

### A trickier example

*User* (*uid* int, *name* string, *age* int, *pop* float) *Group* (*gid* string, *name* string) *Member* (*uid* int, *gid* string)

• Who are the most popular users?

 $\sigma_{pop}$   $\geq$  every pop in User User **WRONG!**

• Because it cannot be evaluated over a single row

### A trickier example

*User* (*uid* int, *name* string, *age* int, *pop* float) *Group* (*gid* string, *name* string) *Member* (*uid* int, *gid* string)

- Who are the most popular users?
	- Who do NOT have the highest *pop* rating?
	- Whose *pop* is lower than somebody else's?

### A trickier example

*User* (*uid* int, *name* string, *age* int, *pop* float) *Group* (*gid* string, *name* string) *Member* (*uid* int, *gid* string)

- Who are the most popular users?
	- Who do NOT have the highest *pop* rating?
	- Whose *pop* is lower than somebody else's?

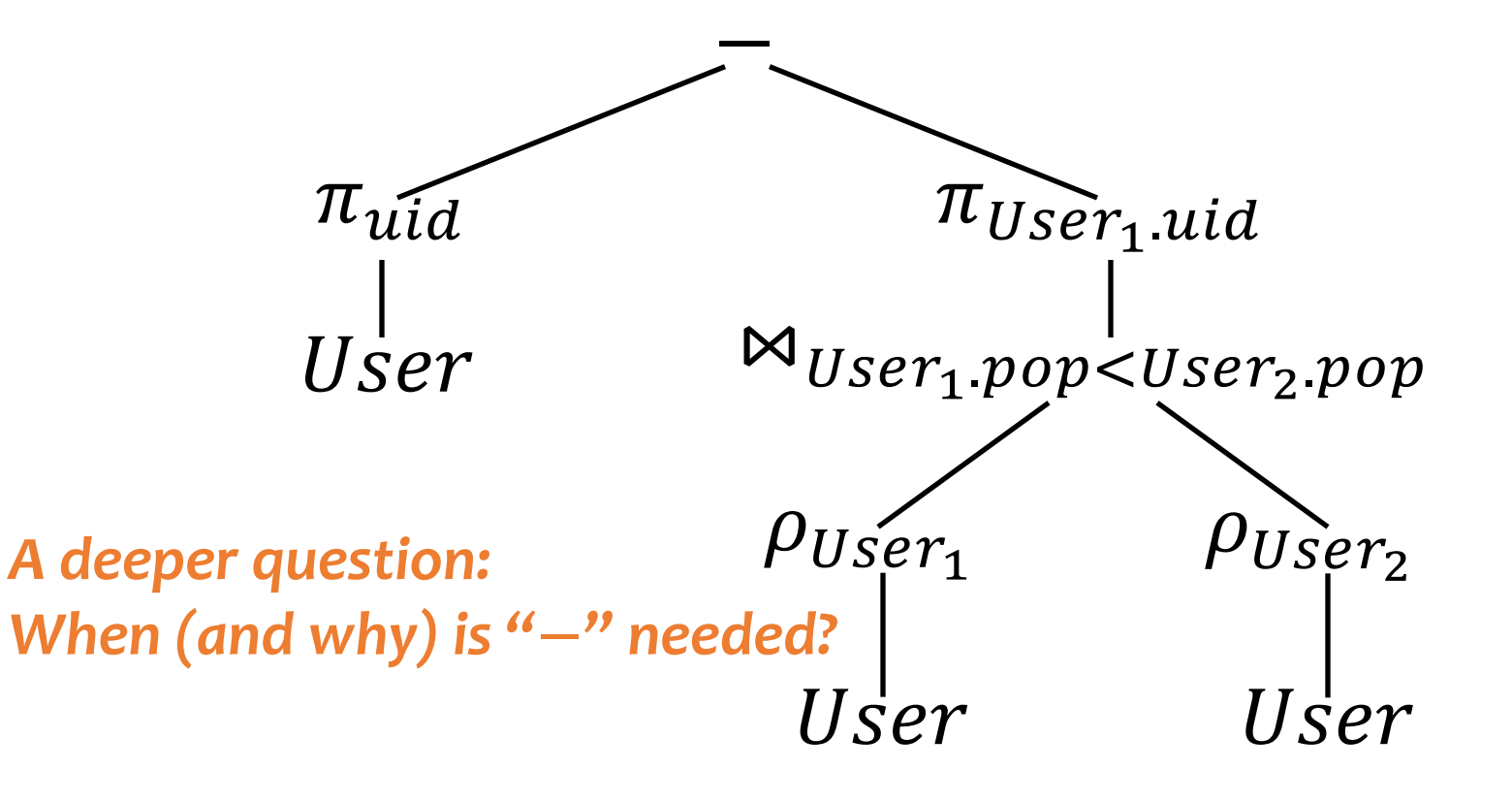

### Non-monotone operators

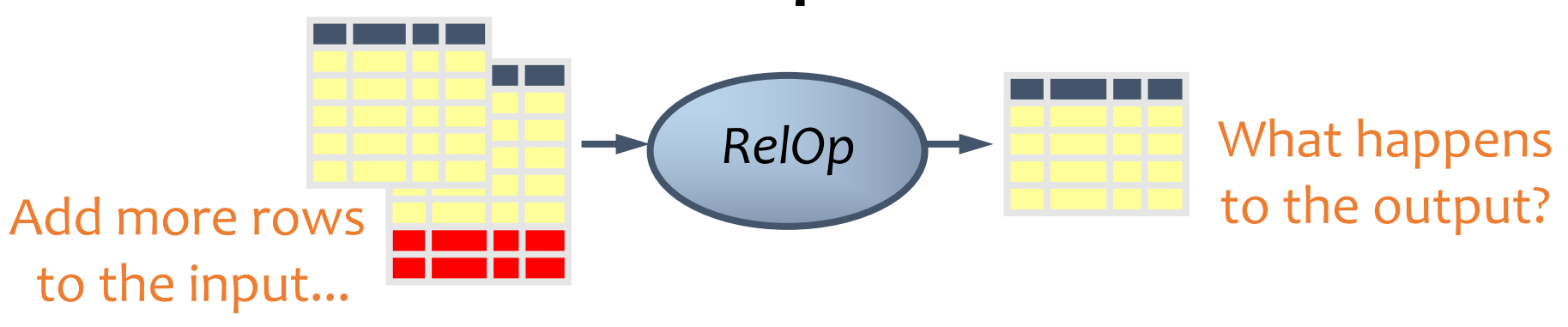

- If some old output rows may become invalid  $\rightarrow$  the operator is non-monotone
- Example: difference operator  $R-S$

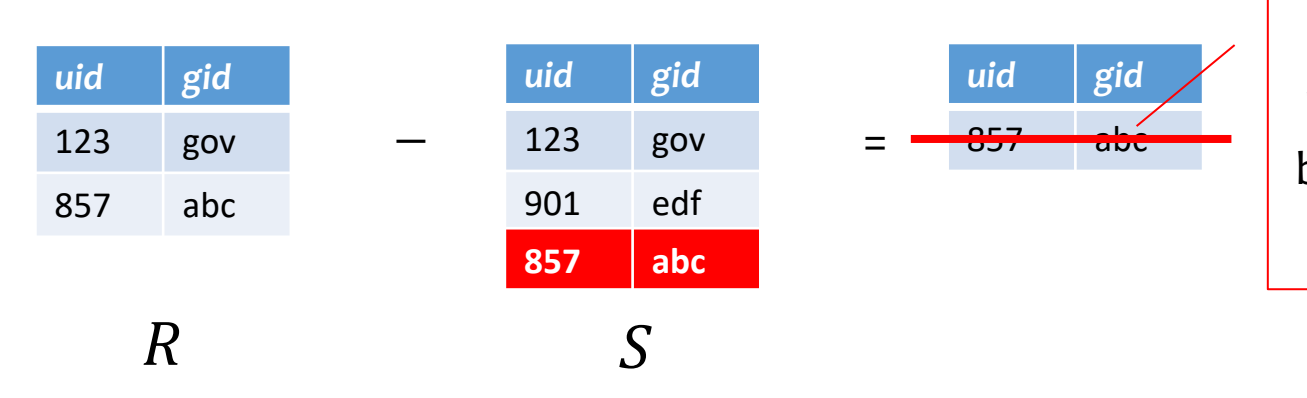

This old row becomes invalid because the new row added to S

### Non-monotone operators

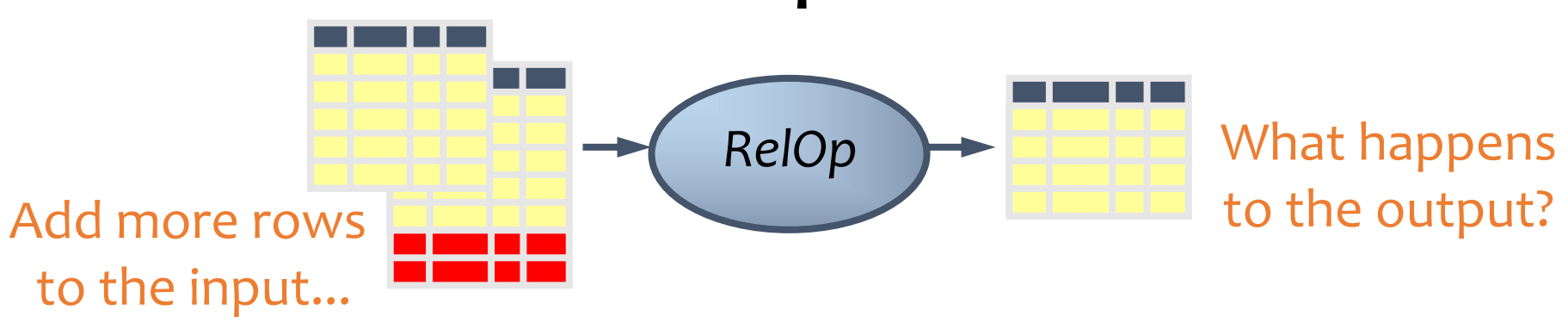

- If some old output rows may become invalid (causing some row removal)  $\rightarrow$  the operator is non-monotone
- Otherwise (old output rows always remain "correct")  $\rightarrow$  the operator is monotone

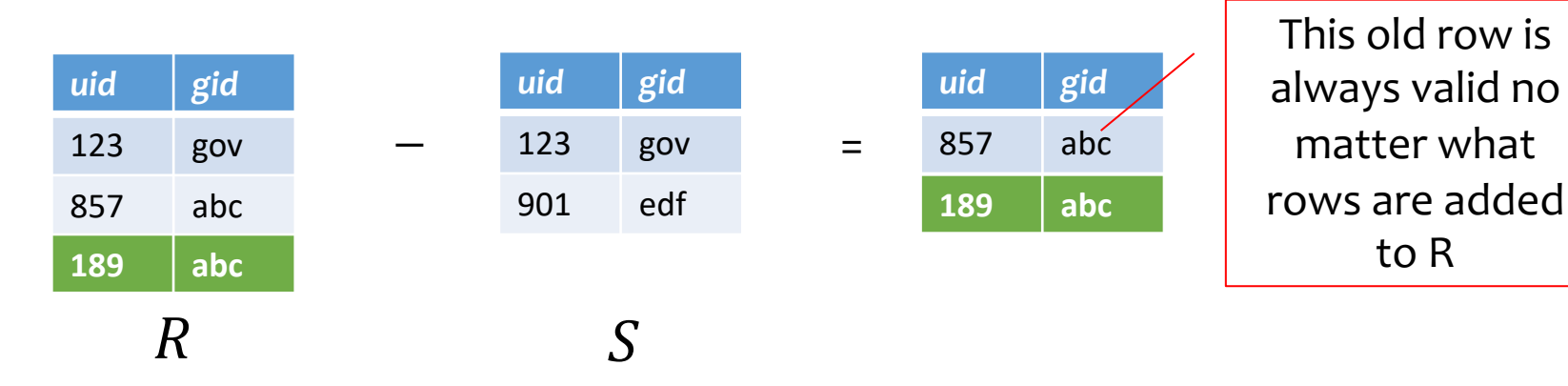

### Classification of relational operators

- Selection:  $\sigma_p R$
- Projection:  $\pi_L R$
- Cross product:  $R \times S$
- Join:  $R \Join_{p} S$
- Natural join:  $R \Join S$
- Union:  $R \cup S$
- Difference:  $R-S$
- Intersection:  $R \cap S$

Monotone

Monotone

Monotone

Monotone

Monotone

#### Monotone

Monotone w.r.t.  $R$ ; non-monotone w.r.t  $S$ 

#### Monotone

# Why is "−" needed for "highest"?

- Composition of monotone operators produces a monotone query
	- Old output rows remain "correct" when more rows are added to the input
- Is the "highest" query monotone?
	- $\cdot$  No!
	- Current highest *pop* is 0.9
	- Add another row with *pop* 0.91
	- Old answer is invalidated

FSo it must use difference!

# Why do we need core operator  $X$ ?

- Difference
	- The only non-monotone operator
- Projection
	- The only operator that removes columns
- Cross product
	- The only operator that adds columns
- Union
	- ?
- Selection
	- ?

### Extensions to relational algebra

- Duplicate handling ("bag algebra")
- Grouping and aggregation

FAll these will come up when we talk about SQL **EXAM** But for now we will stick to standard relational algebra without these extensions

# Relational Calculus (Optional)

- Relational Algebra: **procedural** language
	- An algebraic formalism in which queries are expressed by applying a sequence of operations to relations.
- Relational Calculus: **declarative** language
	- A logical formalism in which queries are expressed as formulas of first-order logic.
- Codd's Theorem: Relational Algebra and Relational Calculus are essentially equivalent in terms of expressive power.

### Relational calculus

*User* (*uid* int, *name* string, *age* int, *pop* float) *Group* (*gid* string, *name* string) *Member* (*uid* int, *gid* string)

- Use *first-order logic (FOL) formulae* to specify properties of the query answer
- Example: Who are the most popular?
	- $\{u, u \in U \text{ser } \wedge$  $\neg(\exists u' \in User: u.pop < u'.pop$  }, or
	- $\{u, u \in U$ ser  $\wedge$  $\forall u' \in User: u. pop \geq u'.pop$

### Relational calculus

- Relational algebra = "safe" relational calculus
	- Every query expressible as a safe relational calculus query is also expressible as a relational algebra query
	- And vice versa
- Example of an "unsafe" relational calculus query
	- $\{u.name \mid \neg (u \in User)\} \rightarrow$  users not in the database
	- Cannot evaluate it just by looking at the database
- A query is *safe* if, for all database instances conforming to the schema, the query result can be computed using only constants appearing in the database instance or in the query itself.

## Turing machine

How does relational algebra compare with a Turing machine?

- A conceptual device that can execute any computer algorithm
- Approximates what generalpurpose programming languages can do
	- E.g., Python, Java, C++, …

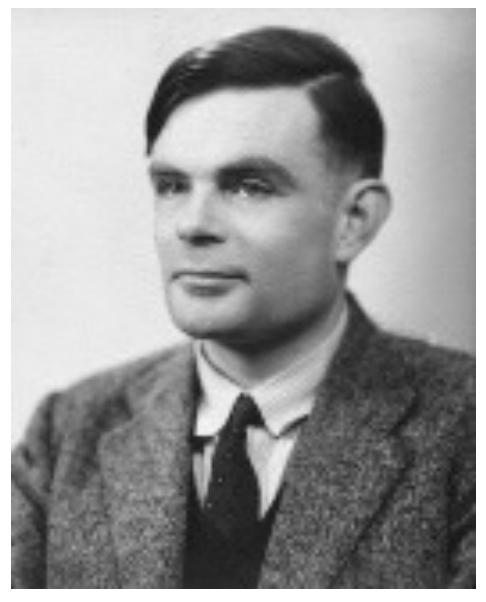

Alan Turing (1912-1954)

## Limits of relational algebra

- Relational algebra has no recursion
	- Example: given relation *Friend*(*uid1*, *uid2*), who can Bart reach in his social network with any number of hops?
		- Writing this query in r.a. is impossible!
	- So r.a. is not as powerful as general-purpose languages
- But why not?
	- Optimization becomes undecidable FSimplicity is empowering
	- Besides, you can always implement it at the application level, and recursion is added to SQL nevertheless!

### Summary

- Part 1: Relational data model
	- Data model
	- Database schema
	- Integrity constraints (keys)
	- Languages (relational algebra, relational calculus, SQL)
- Part 2: Relational algebra basic language
	- Core operators & derived operators (how to write a query)
	- V.s. relational calculus
	- V.s. general programming language
- What's next?
	- SQL query language used in practice (4 lectures)